Oslo, 2018

#### Data privacy: sdcMicro and sdcTable

Vicenç Torra

January 15, 2018

Privacy, Information and Cyber-Security Center SAIL, School of Informatics, University of Skövde, Sweden

## **Outline**

#### 1. sdcMicro

<span id="page-1-0"></span>2. [sdcTable](#page-16-0)

# sdcMicro

## The file

- Read the file CASCrefmicrodata (from sdcMicro) and plot scatterplot
	- <sup>&</sup>gt; data(CASCrefmicrodata)
	- <sup>&</sup>gt; colnames(CASCrefmicrodata)
	- [1] "AFNLWGT" "AGI" "EMCONTRB" "FEDTAX" "PTOTVAL" "STATETAX"
	- [7] "TAXINC" "POTHVAL" "INTVAL" "PEARNVAL" "FICA" "WSALVAL"
	- [13] "ERNVAL"
	- <sup>&</sup>gt; pairs(~AFNLWGT+AGI+EMCONTRB+FEDTAX+PTOTVAL+STATETAX+ TAXINC+POTHVAL+INTVAL+PEARNVAL+FICA+WSALVAL+ERNVAL, data=CASCrefmicrodata,main="Scatterplot matrix")
- I will use AGI and TAXINC.

## The file: Scatterplots (observe: AGI vs. TAXINC)

2e+04 0 20000 0 0e+00 0e+00 0e+00 FNLWG 0e+00  $\begin{array}{c}\n\begin{array}{c}\n\mathbf{3} \\
\mathbf{4} \\
\mathbf{5} \\
\mathbf{6}\n\end{array}\n\end{array}$ 0 7000 MCONTR FEDTAX  $\circ$  $\sum_{i=1}^{\infty}$ **TOTVA** TATETA  $\circ$ TAXINC  $\circ$ 0e+10**e+00POTHVAL 100POTHVAL 100POTHVAL 100POTHVAL 100POTHVAL 100POTHVAL 100POTHVAL 100POTHVAL 100POTHVAL 100PO<br>0e+10POTHVAL 100POTHVAL 100POTHVAL 100POTHVAL 100POTHVAL 100POTHVAL 100POTHVAL 100POTHVAL 100POTHVAL 100POTHV<br>** 0 50000 33 န်ပြီး **NTVAL** P 0e+00PEARNVAL 0 8000 FICA 0e+00WSALVALUM 20WSALVALUM 20WSALVALUM 20WSALVALUM 20WSALVALUM 20WSALVALUM 20WSALVALUM 20WSALVALUM 20WSALVALUM<br>00Wsalvalum 20Wsalvalum 20Wsalvalum 20Wsalvalum 20Wsalvalum 20Wsalvalum 20Wsalvalum 20Wsalvalum 20Wsalvalum 20  $\begin{bmatrix} \mathsf{FRIVAL} \\ \mathsf{FRIVAL} \\ \mathsf{HTITL} \\ \mathsf{0} \\ \mathsf{0} \\ \mathsf{0} \\ \mathsf{0} \\ \mathsf{0} \end{bmatrix}$ 0e+00 0 6000 0 120000 0 80000 0 50000 0 8000 0e+00

**Scatterplot matrix**

## Masking: rank swapping

• We mask the data set using rank swapping with  $p = 0.01, 0.05, 0.1, 0.2, 0.3$ 

```
casc.rs0.01<-rankSwap(CASCrefmicrodata,
                  variables=colnames(CASCrefmicrodata),
                  TopPercent=0,BottomPercent=0,K0=-1,R0=-1,P=0.01)
```
By default top and bottom coding, modification to increase correlation

## Masking: rank swapping. Scatterplots

#### • Variables AGI and TAXINC original vs. masked  $(p = 0.01, 0.05, 0.1, 0.2)$

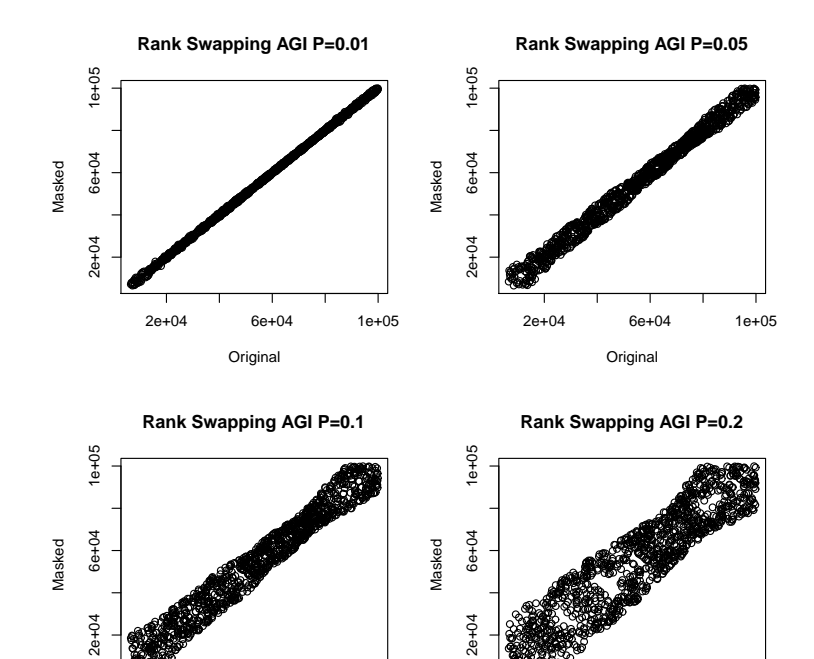

2e+04 6e+04 1e+05

Original

2e+04 6e+04 1e+05

Original

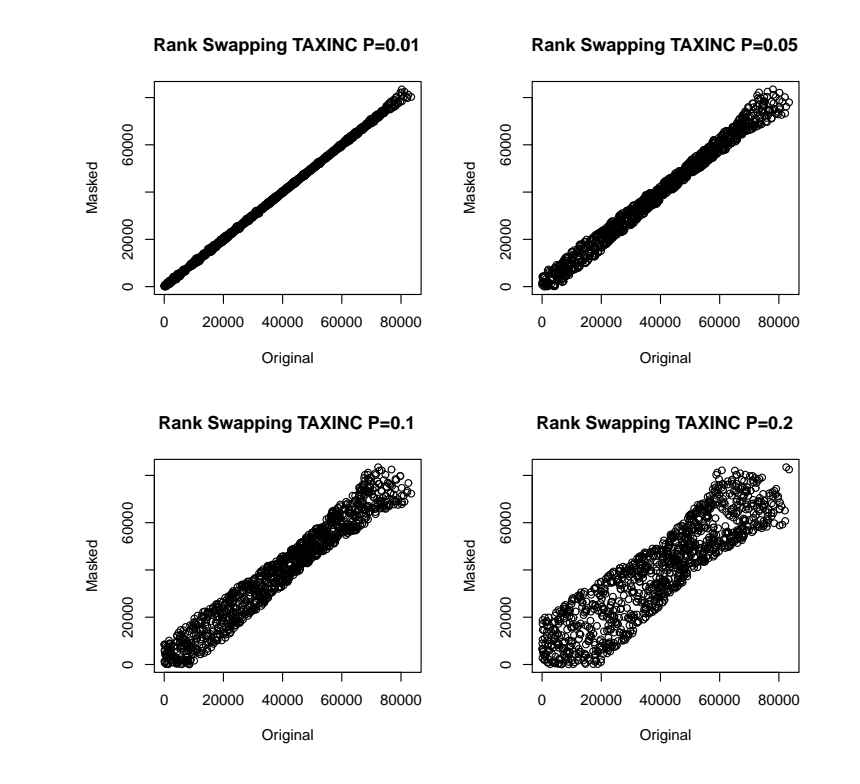

## Masking: rank swapping. Scatterplots

#### • AGI vs. TAXINC ( $p = 0$  (original) and  $p = 0.01, 0.05, 0.1, 0.2, 0.3$ )

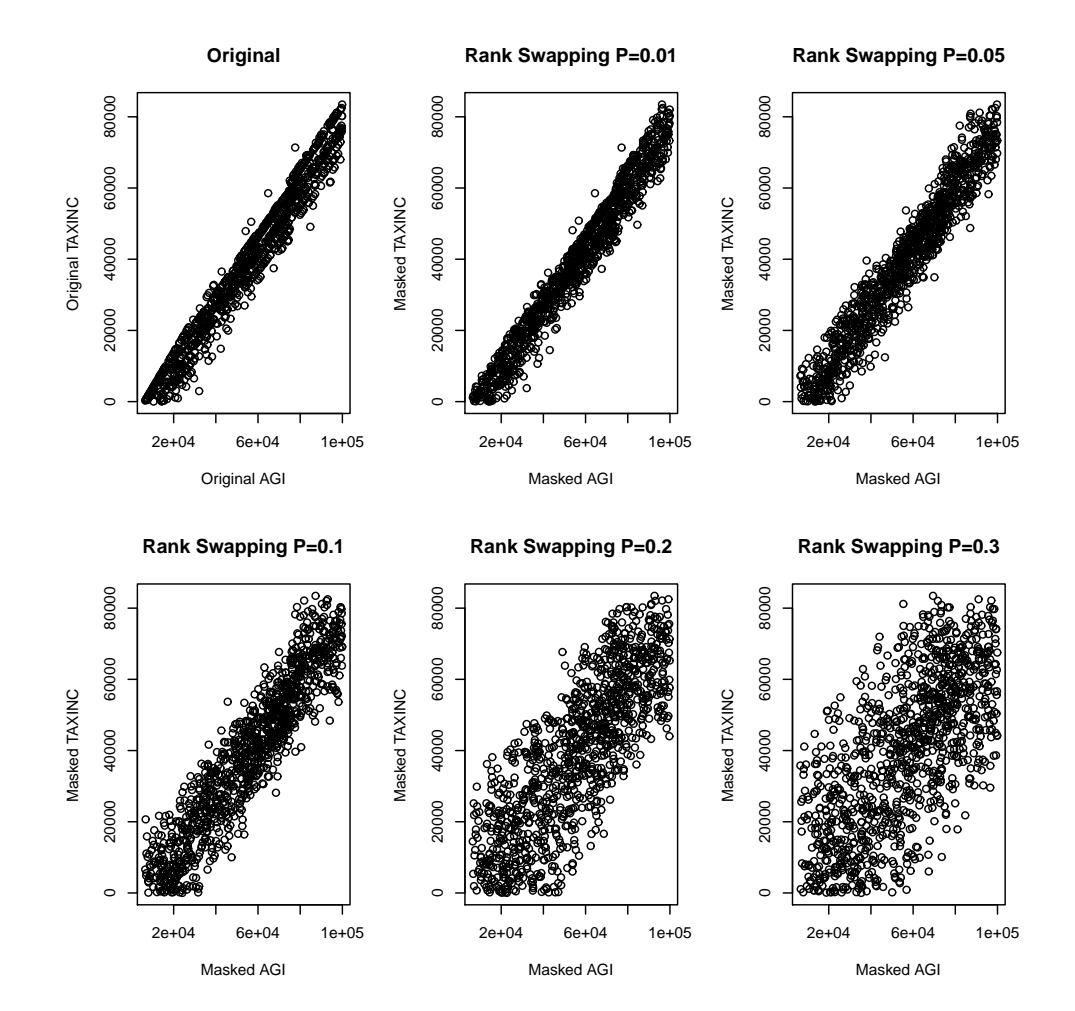

## Masking: rank swapping. Scatterplots

#### • Regression AGI/TAXINC (original and  $p = 0.01, 0.05, 0.1, 0.2, 0.3$ )

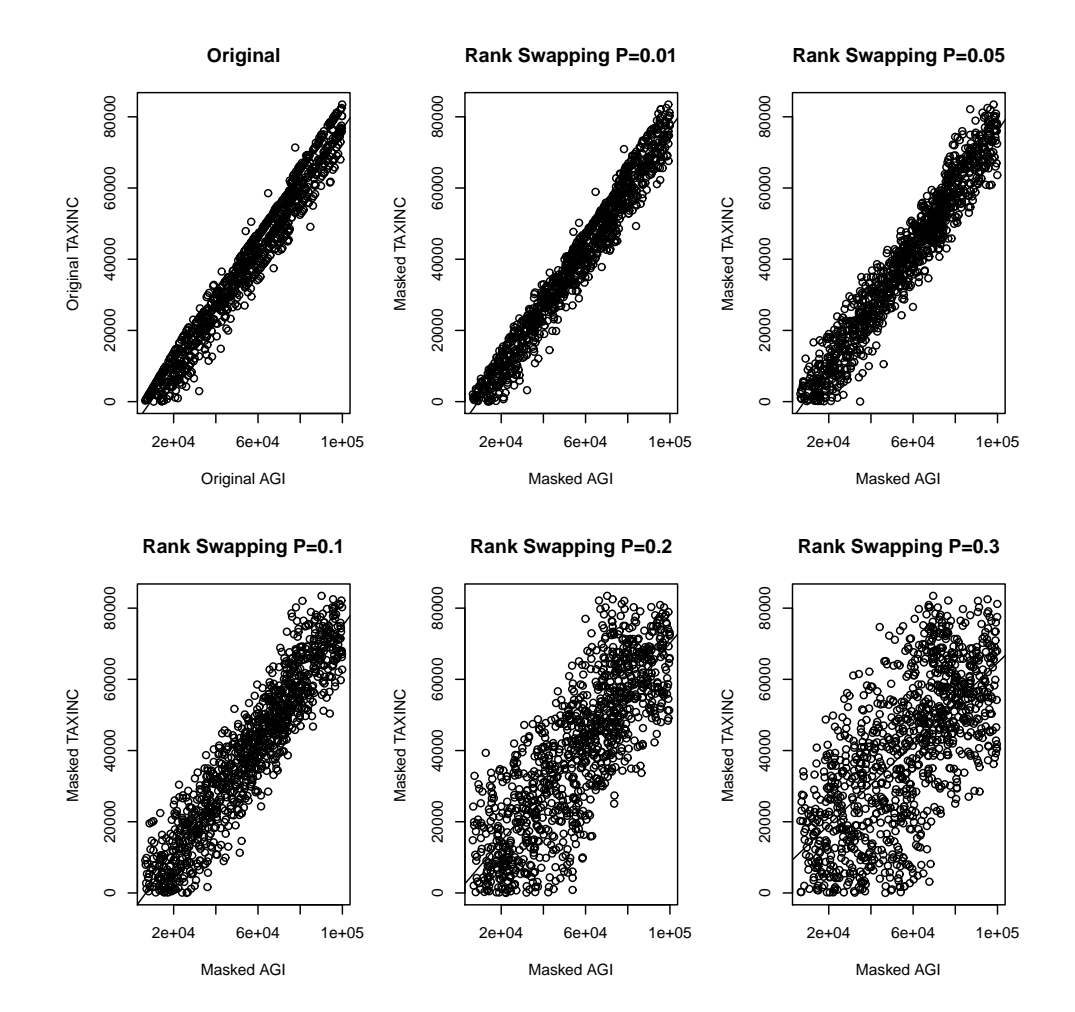

## Masking: microaggregation.

• We mask the data set using microaggregation with  $k = 3, 4, 5, 6, 7, 10, 15$  (all variables) with MDAV

```
casc.ma.3<-microaggregation(casc, variables=cascV,
                            aggr=3, method="mdav")
```
• Observe: when  $k=3$ , we have sets of 3 indistinguishable records

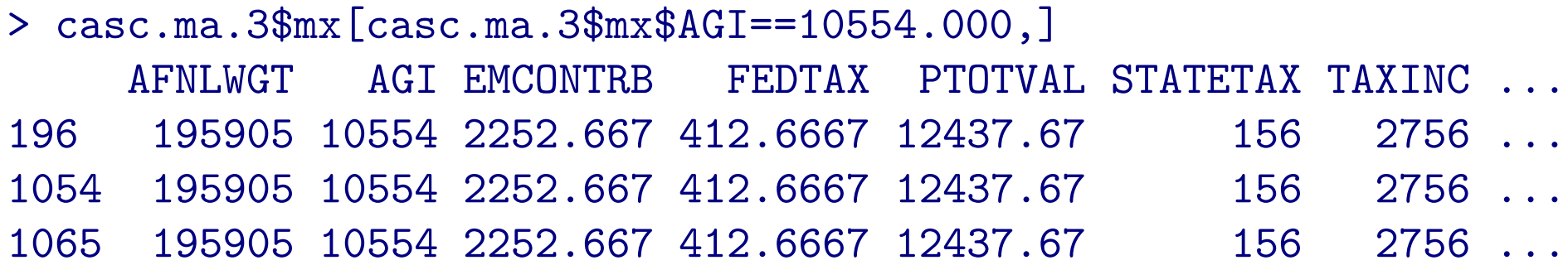

## Masking: microaggregation. Scatterplots.

#### • Variables AGI and TAXINC original vs. masked  $(p = 0.01, 0.05, 0.1, 0.2)$

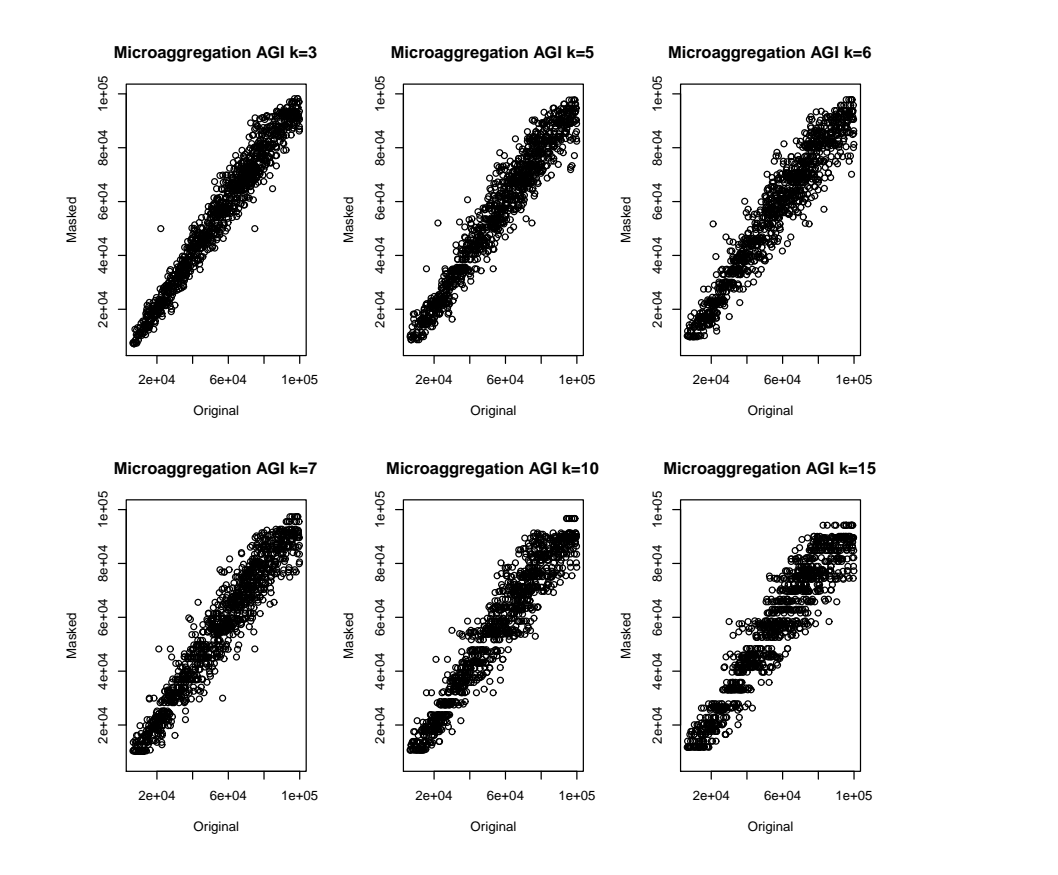

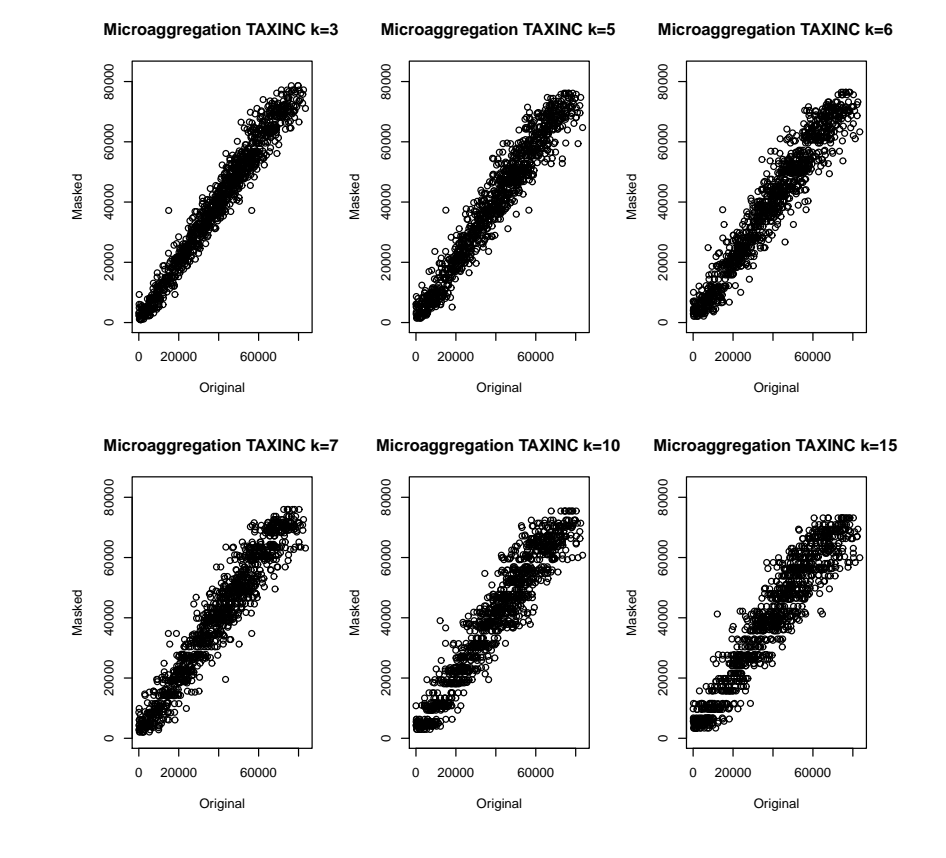

## Masking: microaggregation.

• We mask the data set using microaggregation with  $k = 3, 4, 5, 6, 7, 10, 15$  (all variables) with individual ranking

```
casc.ma.od.3<-microaggregation(casc, variables=cascV,
                               aggr=3, method="onedims")
```
• Observe: when  $k = 3$ , no sets of 3 indistinguishable records

<sup>&</sup>gt; casc.ma.od.3\$mx[casc.ma.od.3\$mx\$AGI==57563.00,] AFNLWGT AGI EMCONTRB FEDTAX PTOTVAL STATETAX TAXINC 2 251340.0 57563 2633.333 6082.333 42080.00 1904.000 39263.67 112 188836.7 57563 1563.667 5247.333 30871.33 3208.333 34969.67 253 386669.3 57563 2403.000 7396.667 48840.33 3552.333 44052.00

### Masking: Disclosure risk.

• Risk using dRisk for rank swapping with  $p = 0.01$ .

```
> dRisk(obj=casc, xm=casc.rs0.01)
[1] 0.7601852
```
- Risk for microaggregation with MDAV is 0
- Risk for microaggregation with individual ranking:

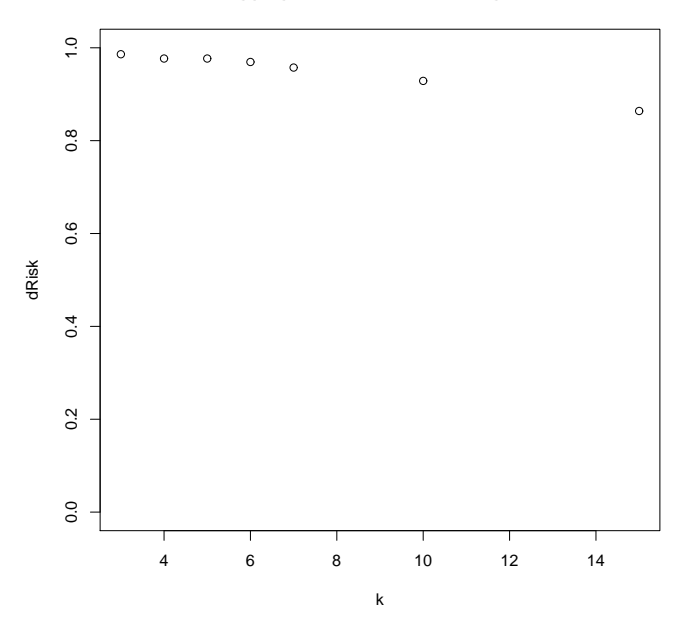

**Microaggregation individual ranking dRisk(k)**

## Masking: Information loss.

• Utility/information loss using dUtility for microaggregation. (utility in terms of the distance original vs. masked records)

```
> dUtility(obj=casc, xm=casc.rs0.01)
[1] 0.02068808
```
• Individual ranking (left) and MDAV (right)

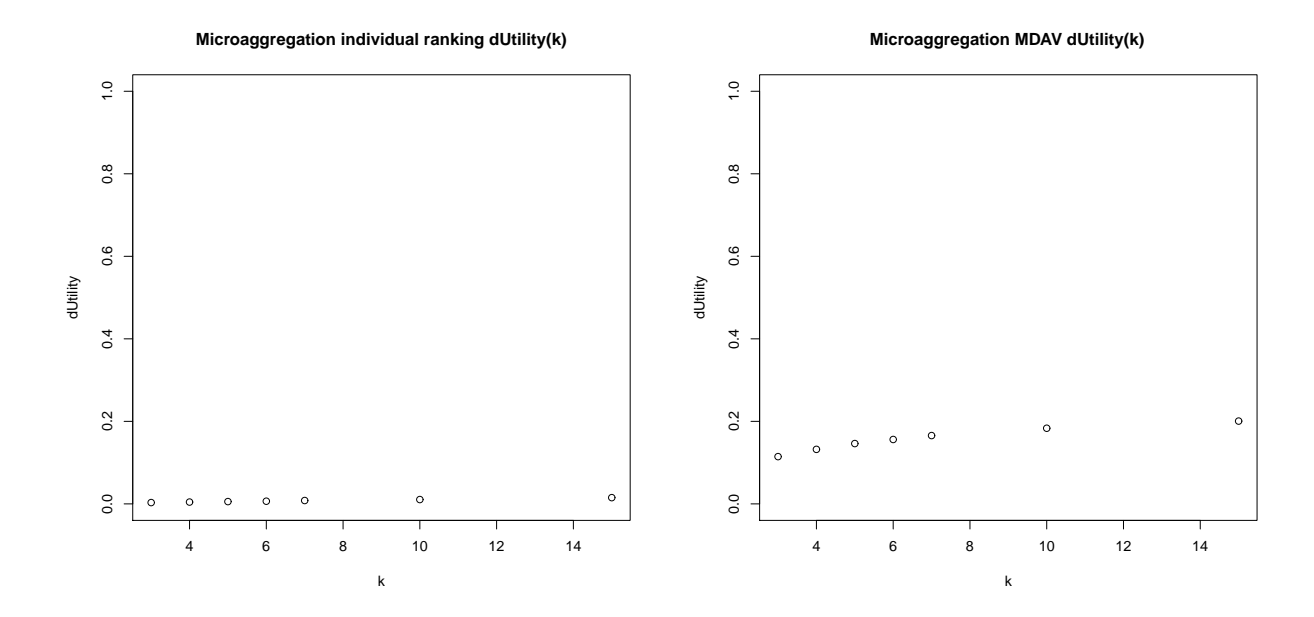

• Note: individual ranking less information loss, larger risk.

## Masking: Information loss.

• R-U map (or IL vs. Risk)

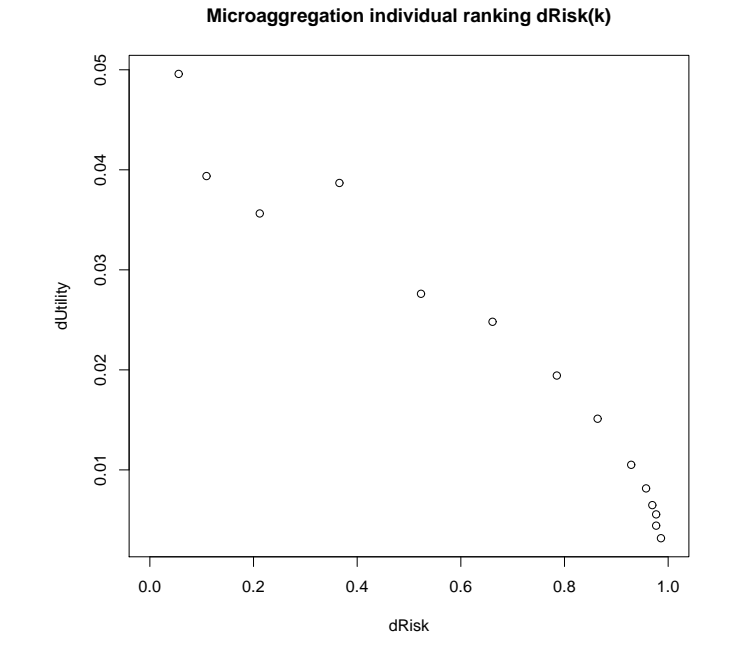

(risk as abscissa, as in previous figures  $k$  and  $p$  as abscissa but in R-U map Utility in abscissa)

### Masking: Methods in sdcMicro.

#### • Methods

- noise addition (addNoise)
- recoding (globalRecode, groupAndRename)
- suppression
- microaggregation
- pram
- rank swapping (rankSwap)
- shuffle
- top and bottom coding (topBotCoding)

# <span id="page-16-0"></span>sdcTable

### The problem

• Aggregates of data with respect to <sup>a</sup> few variables. Ex. (Castro, 2012)

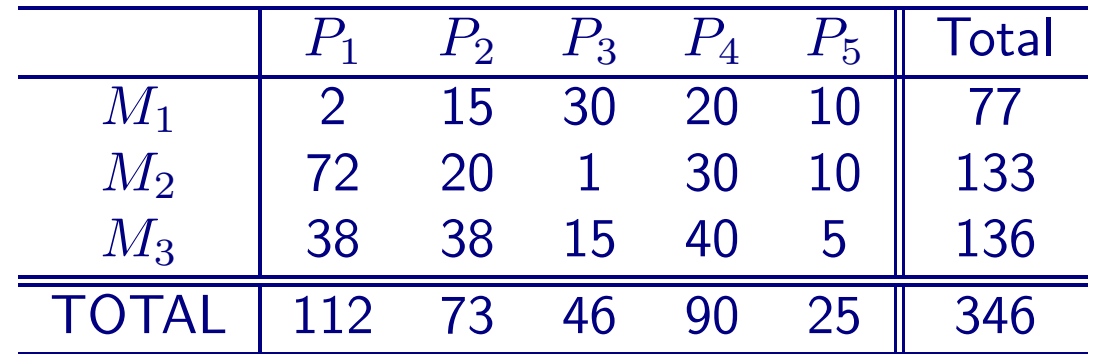

Cell  $(M_2, P_3)$ : number of people with profession  $P_3$  living in municipality  $M_2$ .

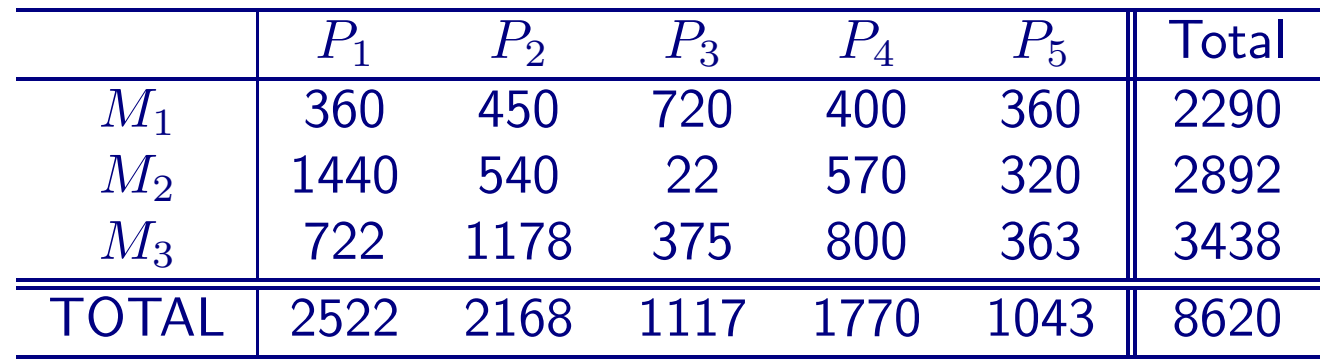

Cell  $(M_2, P_3)$ : total salary received by people with profession  $P_3$  living in  $M_2$ .

### The problem

- File ex1. rec with records with professions, municipalities, and salaries (that lead to the tables).
- 1. Define level structure (hierarchical structure) for each variable.

```
bildLevels <- function (values) {
    rbind(c("@","Total"),
          t(mapply(function(v) { c("@@",v) }, values)))}
ex1.t.lprofs <- as.data.frame(bildLevels(ex1.profs),
                              stringsAsFactors=FALSE)
```
<sup>&</sup>gt; ex1.t.lprofs  $V1$   $V2$ 

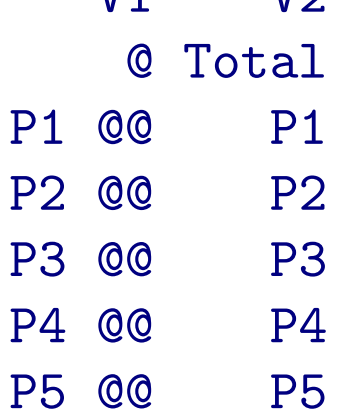

### The problem

#### • 2. Creation of the problem

```
ex1.t.dim <- list(Munic=ex1.t.lmunic,Profs=ex1.t.lprofs)
ex1.t.vIn \leq c(2,3) ## in which column we find Munic and Profs in example 1.
ex1.t.prob <- makeProblem(
    data = ex1.rec,dimList = ex1.t.dim,dimVarInd = ex1.t.vIn,freqVarInd=NULL, ## if not NULL, column with cell counts
    numVarInd=c(4), ## if not NULL, columns with numerical variables:
    weightInd=NULL, ## if not NULL, column with with weights for second
    sampWeightInd=NULL ## if not NULL, column with sampling weights f(x))
```
• 3. Mark the cells to be suppressed:

ex1.t.prob <- primarySuppression(ex1.t.prob, type='freq', maxN=3)

• 4. Suppression (primary and secondary suppression) (HITAS, OPT, HYPER) three methods

```
ex1.t.resHITAS <- protectTable(ex1.t.prob, method="HITAS")
( \, . \, . \, . \, )
```
> reshape2::dcast(tabHITAS, tabOPT\$Munic ~ tabOPT\$Profs,

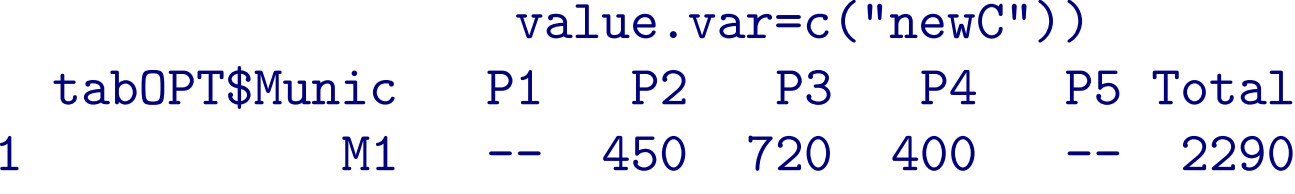

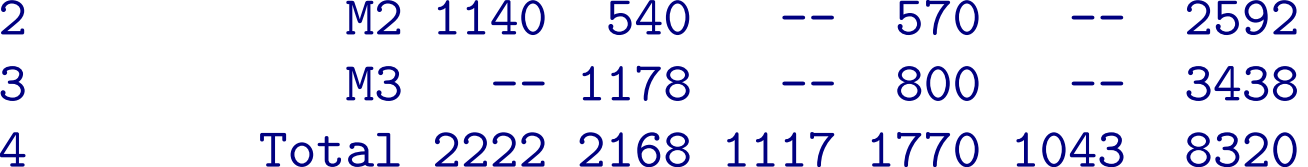

# <span id="page-21-0"></span>Thank you

- T. Benschop, C. Machingauta, M. Welch, Statistical disclosure control for microdata: A practical guide, 2016.
- M. Templ, Statistical disclosure control for microdata: Methods and applications in R, Springer, 2017.
- V. Torra, Data Privacy: Foundations, New Developments and the Big Data Challenge, Springer, 2017.
- <span id="page-22-0"></span>• J. Castro, Recent advances in optimization techniques for statistical tabular data protection, European Journal of Operational Research 216 (2012) 257-269.